# **PENERAPAN METODE FUZZY ANALYTICAL HIERARCHI PROCESS UNTUK PEMILIHAN SUPPLIER BATIK MADURA**

**Wahyudi Setiawan1\*, Reny Pujiastutik**<sup>2</sup>

1,2Prodi Manajemen Informatika, Universitas Trunojoyo Madura Jl. Raya Telang PO BOX 2, Kamal, Bangkalan, Jawa Timur 69162 \*wsetiawan@trunojoyo.ac.id

# **ABSTRAK**

 Sebuah perusahaan lazimnya memiliki beberapa supplier untuk kebutuhan produksinya. Supplier dibutuhkan untuk menjaga produksi tetap berjalan sesuai dengan tujuan utama produksi. Pemilihan supplier termasuk hal yang penting bagi perusahaan. Pemilihan supplier bertujuan untuk menurunkan biaya pembelian dan meningkatkan daya saing perusahaan. Pada penelitian ini dibangun sebuah sistem pemilihan supplier yang diimplementasikan pada sebuah perusahaan batik Madura. Jumlah supplier yang digunakan pada penelitian ini sebanyak 15. Kriteria yang digunakan sebanyak 13, diantaranya yaitu cara pembayaran, harga, diskon, jumlah pengiriman, waktu pengiriman, kecepatan tanggap, komunikasi, informasi produk, layanan komplain, kualitas produk, tingkat kecacatan, biaya transportasi dan jenis transportasi. Metode F*uzzy Analytical Hierarchi Process* (FAHP) digunakan untuk mendapatkan hasil ranking pemilihan supplier. Metode FAHP merupakan gabungan antara metode *Fuzzy* dan AHP. Metode *Fuzzy* digunakan untuk variabel ketidakpastian yang bersifat kualitatif, sedangkan metode AHP mempertimbangkan karakteristik kualitatif dan kuantitatif. Hasil penelitian menunjukkan prosentase akurasi sebesar 80% jika dibandingkan dengan perhitungan manual.

**Kata kunci:** Fuzzy Analytical Hierarchi Process (FAHP), Supplier, Batik Madura

## *ABSTRACT*

 *A company typically has several suppliers for its production needs. Suppliers are required to maintain the production continues. Supplier selection is the important thing for the company. Supplier selection aims to reduce purchasing costs and improve the competitiveness of a company. In this study, a system supplier selection is implemented on a company of Batik Madura. The number of suppliers used in this study are 15. The criteria used are 13 i.e the method of payment, prices, discounts, delivery quantity, delivery time, responsiveness, communication, product information, service complaints, product quality, level of disability, the cost of transport and modes of transport. Fuzzy Analytical Hierarchy Process (FAHP) is used to get the rank of supplier selection. FAHP method is a combination of Fuzzy and AHP. Fuzzy used for the uncertainty of qualitative variables, whereas AHP consider qualitative and quantitative characteristics. The results showed an accuracy of 80% when compared to manual calculation.* 

*Keywords : Fuzzy Analytical Hierarchi Process (FAHP), Supplier, Batik Madura* 

### **PENDAHULUAN**

Supplier merupakan salah satu stakeholder di sebuah perusahaan. Supplier dipilih berdasarkan pada kriteria-kriteria yang telah ditetapkan perusahaan. Pemilihan supplier penting dilakukan dengan tujuan meminimalkan biaya pengeluaran dan meningkatkan daya saing. Saat ini, di CV. Sumber Arafat sebagai salah satu perusahaan batik Madura telah memiliki beberapa calon supplier di setiap produksi batiknya. Hingga saat ini, perusahaan masih belum menggunakan standar tertentu untuk menentukan supplier yang akan dipilih..

Pada penelitian ini terdapat 15 (lima belas) calon supplier terbatas pada supplier kain. Tujuan akhirnya adalah memilih 5 (lima) supplier kain dengan nilai terbaik yang

didapatkan dari 13 (tiga belas) kriteria, diantaranya cara pembayaran, harga, diskon, kecepatan tanggap, komunikasi, informasi produk, layanan komplain, jumlah pengiriman, waktu pengiriman, kualitas produk, tingkat kecacatan, jenis transportasi dan waktu transportasi.

Pada penelitian ini, pemilihan supplier menggunakan metode Fuzzy AHP. Metode AHP dipilih karena penerapan metode tersebut digunakan sebagai pengambil keputusan dengan banyak kriteria yang sifatnya subyektif. Namun, kelemahannya adalah pengambil keputusan dihadapkan pada kesulitan penentuan bobot kriteria. Untuk mengatasi kelemahan ini, digunakan metode Fuzzy.

# . **METODE**

### **Analytical Hierarchy Process**

Metode AHP pertama kali dikembangkan oleh Thomas L. Saaty.pada tahun 1980. Metode ini merupakan kerangka untuk mengambil keputusan dengan efektif terhadap persoalan kompleks dengan menyederhanakan dan mempercepat proses pengambilan keputusan. Proses yang terdapat dalam perhitungan AHP adalah masukkan nilai matrik, normalisasi matrik, input bobot supplier, mengalikan prioritas kriteria dengan lokal prioritas supplier (Saaty,1998)

# **Fuzzy Analytical Hierarchy Process**

FAHP merupakan gabungan dari metode AHP dengan pendekatan konsep fuzzy. FAHP menutup kelemahan yang terdapat pada AHP, yaitu permasalahan terhadap kriteria yang memiliki sifat subyektif lebih banyak. Ketidakpastian bilangan direpresentasikan dengan urutan skala.

# **Derajat keanggotaan dan skala fuzzy segitiga**

Penentuan derajat keanggotaan FAHP yang dikembangkan oleh Chang menggunakan fungsi keanggotaan segitiga (*Tringular Fuzzy Number* / TFN). Fungsi keanggotaan segitiga merupakan gabungan antara dua garis (linear). Grafik fungsi keanggotaan segitiga digambarkan dalam bentuk kurva segitiga seperti terlihat pada gambar 1.

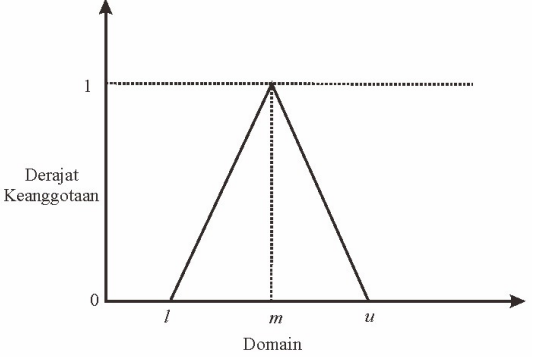

Gambar 1. Fungsi keanggotaan segitiga

Chang mendefinisikan nilai intensitas AHP ke dalam skala *fuzzy* segitiga yaitu membagi tiap himpunan fuzzy dengan dua (2), kecuali untuk intensitas kepentingan satu (1). Skala fuzzy segtiga yang digunakan Chang dapat dilihat pada Tabel 1. (Chang, 1996)

Tabel 1. Skala Nilai *Fuzzy* Segitiga

| Skala<br>AHP  | <b>TFN</b>    | <b>TFN</b> Inverse |
|---------------|---------------|--------------------|
|               | (1, 1, 1)     | (1, 1, 1)          |
| $\mathcal{L}$ | (1/2, 1, 3/2) | (2/3, 1, 2)        |
| 3             | (1, 3/2, 2)   | (1/2, 2/3, 1)      |
|               | (3/2, 2, 5/2) | (2/5, 1/2, 2/3)    |
| 5             | (2, 5/2, 3)   | (1/3, 2/5, 1/2)    |
| 6             | (5/2, 3, 7/2) | (2/7, 1/3, 2/5)    |
|               | (3, 7/2, 4)   | (1/4, 2/7, 1/3)    |
| 8             | (7/2, 4, 9/2) | (2/9, 1/4, 2/7)    |
| Q             | (4, 9/2, 9/2) | (2/9, 2/9, 1/4)    |

### **Langkah Kerja Fuzzy AHP**

Adapun langkah kerja Fuzzy Analytical Hierarchy Process adalah : (Chang, 1996)

- a. Membuat struktur hirarki masalah yang akan diselesaikan dan menentukan perbandingan matriks berpasangan antar kriteria dengan skala Triangular Fuzzy Number (TFN).
- b. Menentukan nilai *synthetic extend* (Si), nilai Si yang berhubungan dengan obyek ke-i diepresentasikan sebagai :

$$
St = \sum_{j=1}^{m} M_i^j \times \frac{1}{\sum_{i=1}^{n} \sum_{j=i}^{m} M_i^j}
$$
 (1)

Untuk memperoleh  $\sum_{j=1}^{m} M_{g_i}^j$ , dilakukan operasi penambahan fuzzy dari m dengan *particular matrix* :

$$
\sum_{j=1}^{m} M_i^j = \sum_{j=1}^{m} U_j \sum_{j=1}^{m} m_j \sum_{j=1}^{m} u_j \tag{2}
$$

 $\mathbf{M}$ 

Kemudian untuk mendapatkan dilakukan operasi fuzzy dari nilai  $(i=1,2,...m)$ :

$$
\frac{1}{\sum_{i=1}^{n} \sum_{j=1}^{m} M_{i}^{j}} = \frac{1}{\sum_{i=1}^{n} u_{i} \sum_{j=1}^{n} m_{i} \sum_{i=1}^{n} u_{i}} \qquad (3)
$$

dimana :

M = objek (kriteria, subkriteria, atau alternatif),  $i = \text{baris}$  ke-*i*,  $j =$  kolom ke- $j$ , *l* = nilai *lower, m* = nilai *medium, u* = nilai *upper.* 

c. Menentukan nilai Vektor (*V*) dan nilai ordinat defuzzifikasi (*d'*), jika hasil yang diperoleh pada setiap matrik fuzzy,  $M_2 \geq M_1$  $(M_2 = (l_2, m_2, u_2)$  dan  $M_2 = (l_1, m_1, u_1)$ ) maka nilai vektor dapat dirumuskan sebagai berikut :

 $V(M_2 \geq M_1) = \sup[\min(\mu M_1(x), \min(\mu M_2(y)))]$  $V(M2 \ge M1) =$  $1,$  if  $m2 \geq m1$ ,  $0, if \ l1 \geq u2$  $\frac{11-12}{12}$   $\frac{11-12}{12}$   $\frac{1}{2}$   $\frac{1}{2}$   $\frac{1}{2}$   $\frac{1}{2}$   $\frac{1}{2}$   $\frac{1}{2}$  $(4)$ 

Jika hasil nilai *fuzzy* lebih besar dari *k, Mi, (i=1,2,3,...,k)* maka nilai vektor dapat didefinisikan sebagai berikut :

*V*(*M* ≥ *M1*, *M2*, ..., *Mk*) = *V*(*M* ≥ *M1*) dan *V*(*M ≥ M2*) dan  $V(M ≥ Mk) = min V(M ≥ Mi)$  (5)

Asumsikan bahwa  $d'(Ai) = min V(Si \ge Sk)$  (6)

Untuk  $k = 1, 2, \ldots, n$ ;  $k \neq i$ , maka diperoleh nilai bobot vector

 $W' = (d'(A1), d'(A2), \ldots, d'(An))^T$  (7)

dimana *Ai = 1,2,...,n* adalah vektor *fuzzy (W).* 

d. Normalisasi nilai bobot vektor *fuzzy (W)* setelah dilakukan normalisasi dari persamaan (2 – 6) maka nilai bobot vektor yang ternormalisasi adalah seperti rumus berikut :

$$
W = (d(A1), d(A2), ..., d(An))^{T}
$$
 (8)

### **Langkah-langkah Penyelesaian**

- (3)  $\frac{1 \text{ and point}}{\text{hingga}}$  S15 1.Tentukan calon supplier yang akan dinilai. Pada penelitian ini terdapat 15 supplier. S1
	- 2. Tentukan Kriteria.

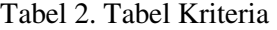

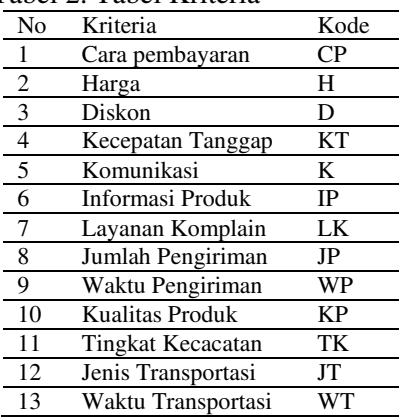

3. Tentukan matrik kriteria berpasangan Matrik kriteria berpasangan merupakan tahap untuk melakukan penentuan tingkat kepentingan antara satu kriteria dengan kriteria lain.

Tabel 3. Matriks perbandingan kriteria berpasangan

|     | СP    | н    | D     | .        | TK    | <b>BT</b> | JT    |
|-----|-------|------|-------|----------|-------|-----------|-------|
| CP  | 1.00  | 0.33 | 0.50  | $\cdots$ | 1,00  | 0.50      | 1,00  |
| Н   | 3.00  | 1.00 | 2,00  | .        | 3,00  | 2,00      | 3,00  |
| D   | 2.00  | 0.50 | 1.00  | $\cdots$ | 2,00  | 1,00      | 2,00  |
|     |       |      |       |          |       |           |       |
| TK  | 1.00  | 0.33 | 0.50  | $\cdots$ | 1,00  | 0.50      | 1,00  |
| ВT  | 2,00  | 0.50 | 1,00  | .        | 2,00  | 1,00      | 2,00  |
| JT  | 1.00  | 0,33 | 0.50  | .        | 1,00  | 0.50      | 1,00  |
| jml | 23,00 | 6,98 | 13,00 | .        | 23,00 | 13,00     | 23,00 |

4. Buat matriks normalisasi matriks yang didapatkan dari nilai perbandingan kriteria berpasangan dibagi jumlah nilai kolom. Untuk normalisasi matriks dapat dilihat pada Tabel 4.

Tabel 4. Matriks Normalisasi perbandingan kriteria berpasangan

|                     | CР     | н      | $\cdots$ | JT.    | JML.   | RATA   |
|---------------------|--------|--------|----------|--------|--------|--------|
| CР                  | 0.0435 | 0,0477 | $\cdots$ | 0,0435 | 0.5528 | 0,0425 |
| н                   | 0.1304 | 0.1432 |          | 0,1304 | 1.8283 | 0,1406 |
| D                   | 0.0870 | 0.0716 |          | 0.0870 | 1.0446 | 0,0804 |
| $\blacksquare$<br>٠ | ٠<br>٠ | ٠<br>٠ | ٠<br>٠   | ٠<br>٠ |        |        |
| TК                  | 0.0435 | 0.0473 | $\cdots$ | 0.0435 | 0.5567 | 0,0428 |

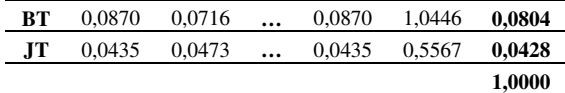

5. Tentukan matriks perbandingan alternatif dan normalisasinya.

Tabel 5. Matriks perbandingan kriteria cara pembayaran

|                 | S1    | S <sub>2</sub> | S <sub>3</sub> | .        | S <sub>14</sub> | S <sub>15</sub> |
|-----------------|-------|----------------|----------------|----------|-----------------|-----------------|
| S1              | 1.00  | 0.33           | 0.33           | .        | 0.50            | 0,50            |
| S2              | 3,00  | 1,00           | 1,00           | $\cdots$ | 2,00            | 2,00            |
| S <sub>3</sub>  | 3,00  | 1.00           | 1.00           | $\cdots$ | 2.00            | 2,00            |
| $\blacksquare$  |       |                |                | ٠        |                 |                 |
| S <sub>14</sub> | 2.00  | 0,50           | 0,50           | $\cdots$ | 1,00            | 1,00            |
| S <sub>15</sub> | 2,00  | 0,50           | 0,50           | .        | 1,00            | 1,00            |
| iml             | 30,00 | 9,65           | 9,65           | .        | 17.50           | 17,50           |

Tabel 6.. Matriks normalisasi perbandingan kriteria Cara pembayaran

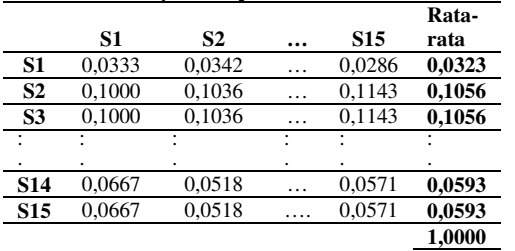

dan seterusnya hingga ketigabelas kriteria penilaian terdapat semua matriks perbandingan kriteria dan matriks normalisasi perbandingan kriteria.

6. Menggabungkan nilai rata-rata dari matriks normalisasi perbandingan kriteria serta menghitung bobot

Tabel 7. Matriks normalisasi kriteria

|                | <b>CP</b> | H      | $\cdots$ | BT     | <b>JT</b> |
|----------------|-----------|--------|----------|--------|-----------|
| S1             | 0,0323    | 0,1148 | .        | 0,1278 | 0,0473    |
| S <sub>2</sub> | 0,1056    | 0,0335 | .        | 0,0746 | 0,0839    |
| S3             | 0,1056    | 0,1752 | .        | 0,1278 | 0,0473    |
|                |           |        |          |        |           |
|                |           |        |          |        |           |
| <b>S13</b>     | 0,0593    | 0,0622 | .        | 0,042  | 0,0839    |
| <b>S14</b>     | 0.0593    | 0.0622 | .        | 0,0252 | 0,0275    |
| <b>S15</b>     | 0.0593    | 0.0622 | .        | 0,0746 | 0,0839    |
|                |           |        |          |        |           |
| <b>BOBOT</b>   | 0.0425    | 0.1406 | .        | 0.0804 | 0.0428    |

7. menghitung perkalian nilai rata-rata dengan bobot

Tabel 8. Menghitung nilai rata-rata x bobot

|                |         | ~<br>~  |          |         |               |
|----------------|---------|---------|----------|---------|---------------|
|                | CР      | H       | $\cdots$ | .IT     | <b>JUMLAH</b> |
| S1             | 0,00137 | 0,01614 | .        | 0.00202 | 0.07209       |
| S <sub>2</sub> | 0.00449 | 0,00471 | .        | 0,00359 | 0,07420       |
| S3             | 0,00449 | 0,02463 | .        | 0.00202 | 0,09170       |
|                |         |         |          |         |               |
| <b>S13</b>     | 0,00252 | 0,00875 | .        | 0,00359 | 0,05396       |
| <b>S14</b>     | 0.00252 | 0,00875 | .        | 0,00118 | 0,04770       |
| <b>S15</b>     | 0.00252 | 0,00875 | .        | 0,00359 | 0,06305       |
|                |         |         |          |         |               |

8. Mengubah skala AHP dalam bentuk bilangan fuzzy

Data dalam bentuk skala AHP dionversikan ke dalam bilangan TFN. Transformasi skala AHP dalam bilangan TFN ditunjukkan pada tabel 9

|             |      | $\bf CP$ |      |      | Н            |      |          | $\cdots$ |          |      | JT   |      |        | m      | u      |
|-------------|------|----------|------|------|--------------|------|----------|----------|----------|------|------|------|--------|--------|--------|
|             |      | m        | u    |      | $\mathbf{m}$ | u    |          | m        | u        |      | m    | u    |        |        |        |
| <b>CP</b>   | 1,00 | 1,00     | 1,00 | 0,50 | 0,67         | 1,00 |          |          | $\cdots$ | 1,00 | 1,00 | 1,00 | 10,17  | 12,00  | 17,00  |
| $\mathbf H$ | 1,00 | 1,50     | 2,00 | 1,00 | 1,00         | 1,00 |          | $\cdots$ | $\cdots$ | 1,00 | 1,50 | 2,00 | 11,00  | 16,00  | 21,00  |
| D           | 0,50 | 1.00     | 1,50 | 0,67 | 1,00         | 2,00 | $\cdots$ | $\cdots$ | $\cdots$ | 0.50 | 1,00 | 1,50 | 9,00   | 13.00  | 19,00  |
| JP.         | 1,00 | 1,50     | 2,00 | 1,00 | 1,00         | 1,00 |          |          | $\cdots$ | 1,00 | 1,50 | 2,00 | 11,00  | 16,00  | 21,00  |
| <b>WP</b>   | 1,00 | 1,00     | 1,00 | 0,50 | 0,67         | 1,00 |          |          | $\cdots$ | 1,00 | 1,00 | 1,00 | 10,17  | 12,00  | 17,00  |
| KТ          | 1,00 | 1,00     | 1,00 | 0,50 | 0.67         | 1,00 | $\cdots$ |          | $\cdots$ | 1,00 | 1,00 | 1,00 | 10,17  | 12,00  | 17,00  |
| K           | 0,50 | 1.00     | 1,50 | 0.67 | 1.00         | 2,00 | $\cdots$ | $\cdots$ | $\cdots$ | 0.50 | 1.00 | 1,50 | 9.00   | 13.00  | 19,00  |
| $_{\rm IP}$ | 0,50 | 1.00     | 1,50 | 0,67 | 1,00         | 2,00 |          | $\cdots$ | $\cdots$ | 0.50 | 1,00 | 1,50 | 9,00   | 13,00  | 19,00  |
| LK          | 1,00 | 1,00     | 1,00 | 0,50 | 0,67         | 1,00 |          | $\cdots$ | $\cdots$ | 1,00 | 1,00 | 1,00 | 10,17  | 12,00  | 17,00  |
| KP          | 1,00 | 1,50     | 2.00 | 1.00 | 1.00         | 1,00 | $\cdots$ |          | $\cdots$ | 1,00 | 1,50 | 2.00 | 11.00  | 16.00  | 21,00  |
| TК          | 1,00 | 1.00     | 1,00 | 0,50 | 0,67         | 1,00 |          | $\cdots$ | $\cdots$ | 1,00 | 1,00 | 1,00 | 10,17  | 12,00  | 17,00  |
| BT          | 0,50 | 1,00     | 1,50 | 0,67 | 1,00         | 2,00 |          | $\cdots$ | $\cdots$ | 0.50 | 1,00 | 1,50 | 9,00   | 13,00  | 19,00  |
| JT.         | 1,00 | 1,00     | 1,00 | 0,50 | 0,67         | 1,00 | $\cdots$ | $\cdots$ | $\cdots$ | 1,00 | 1,00 | 1,00 | 10.17  | 12.00  | 17,00  |
|             |      |          |      |      |              |      |          |          |          |      |      |      | 130.00 | 172.00 | 241.00 |

Tabel 9. Transformasi skala AHP dalam TFN

. Menghitung nilai sintesis fuzzy

Setelah nilai jumlah baris dan kolom diperoleh, selanjutnya menggunakan persamaan 1. diperoleh sintesis *fuzzy* masing – masing kriteria  $(SKi)$  dimana  $i = 1, 2, 3, ..., 13$ .

 $SK<sub>1</sub>$  = (10,17; 12; 17) x (1/241; 1/172; 1/130,02) = (0,0422; 0,0698; 0,1308)

 $SK<sub>2</sub> = (11; 16; 21)$  x (1/241; 1/172; 1/130,02)  $= (0.0456; 0.0930; 0.1615)$ 

 $SK<sub>3</sub>$  = (9; 13; 19) x (1/241; 1/172; 1/130,02)

 $=(0.0373; 0.0756; 0.1462)$ 

#### *dan seterusnya hingga*

$$
SK13 = (10,17; 12; 17) x (1/241; 1/172; 1/130,02)
$$
  
= (0,0422; 0,0698; 0,1308)

Perhitungan nilai sintesis *fuzzy* dilakukan sampai *SK<sup>13</sup>* dan hasilnya dapat disimpulkan pada Tabel 10.

**Tabel 10.** Nilai Sintetis *Fuzzy* (*SKi*)

| Kriteria        |        | Si     |        |
|-----------------|--------|--------|--------|
|                 | L      | M      | U      |
| SK1             | 0,0422 | 0,0698 | 0,1308 |
| SK <sub>2</sub> | 0,0456 | 0.0930 | 0.1615 |
| SK3             | 0.0373 | 0.0756 | 0.1462 |
| SK4             | 0.0456 | 0.0930 | 0,1615 |
| SK5             | 0.0422 | 0,0698 | 0,1308 |
| SK6             | 0,0422 | 0.0698 | 0,1308 |
| SK7             | 0.0373 | 0.0756 | 0.1462 |
| SK8             | 0.0373 | 0.0756 | 0.1462 |
| SK9             | 0.0422 | 0.0698 | 0,1308 |
| <b>SK10</b>     | 0.0456 | 0.0930 | 0,1615 |
| <b>SK11</b>     | 0.0422 | 0,0698 | 0,1308 |
| SK12            | 0,0373 | 0,0756 | 0,1462 |
| SK13            | 0.0422 | 0.0698 | 0.1308 |

10. Menghitung Nilai Vektor (*V*), Nilai Ordinat Defuzzyfikasi (*d'*), dan Bobot Global (*GWi*) Kriteria

Proses ini menerapkan pendekatan *fuzzy* yaitu fungsi implikasi minimum (min) *fuzzy*. Setelah dilakukan perbandingan nilai sintesis *fuzzy*, akan diperoleh nilai ordinat *defuzzifikasi* (*d'*) yaitu nilai d' minimum. Berdasarkan tabel 10 dan persamaan 4, maka diperoleh nilai vektor dan nilai ordinat *defuzzifikasi* dari masing – masing kriteria seperti pada Tabel 11.

**Tabel 11.** Nilai Vektor (*V*) dan *defuzzifikasi* (*d'*)

|      | d'(SKi) |       |   |             |        |  |  |  |  |
|------|---------|-------|---|-------------|--------|--|--|--|--|
|      | SK 1    | SK2   | . | <i>SK13</i> |        |  |  |  |  |
|      | 1,000   | 1,242 | . | 1,000       |        |  |  |  |  |
|      | 0.785   | 1,000 | . | 0,785       |        |  |  |  |  |
|      | 0.941   | 1,163 | . | 0.941       |        |  |  |  |  |
|      | 0.803   | 1,000 | . | 0,803       |        |  |  |  |  |
|      | 1,000   | 1,242 | . | 1,000       |        |  |  |  |  |
| VSKi | 1,000   | 1,242 | . | 1,000       |        |  |  |  |  |
|      | 0,941   | 1,163 | . | 0.941       |        |  |  |  |  |
|      | 0,941   | 1,163 | . | 0.941       |        |  |  |  |  |
|      | 1.000   | 1,242 | . | 1,000       |        |  |  |  |  |
|      | 0,785   | 1,000 | . | 0,785       |        |  |  |  |  |
|      | 1,000   | 1,242 | . | 1,000       |        |  |  |  |  |
|      | 0,941   | 1,163 | . | 0.941       |        |  |  |  |  |
|      | 1,000   | 1,242 | . | 1,000       |        |  |  |  |  |
| W'   | 0,785   | 1,000 | . | 0,785       | 11,121 |  |  |  |  |
| Gwki | 0.071   | 0.090 |   | 0,071       | 1,000  |  |  |  |  |

11. Tentukan bobot kriteria dan bobot supplier yang ditunjukkan pada Tabel 12.

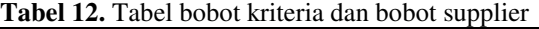

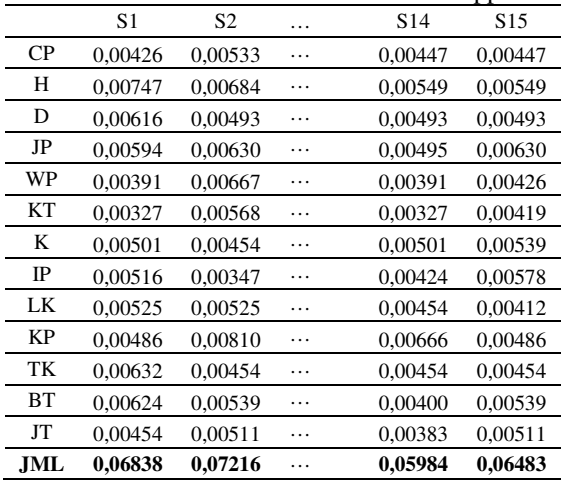

### 12. Lakukan perankingan

Tabel 13. Hasil perankingan supplier

| Supplier        | Nilai     | Rangking       |
|-----------------|-----------|----------------|
| S <sub>6</sub>  | 0,0764980 |                |
| S <sub>3</sub>  | 0,0728310 | $\overline{2}$ |
| S <sub>5</sub>  | 0.0722430 | 3              |
| S <sub>2</sub>  | 0,0721550 | $\overline{4}$ |
| S <sub>4</sub>  | 0,0709600 | 5              |
| S7              | 0,0709230 | 6              |
| S8              | 0,0696800 | 7              |
| S1              | 0,0683790 | 8              |
| S <sub>15</sub> | 0.0648290 | 9              |
| S <sub>12</sub> | 0,0629270 | 10             |
| S <sub>10</sub> | 0,0621840 | 11             |
| S <sub>13</sub> | 0,0605300 | 12             |
| S9              | 0.0603710 | 13             |
| S <sub>14</sub> | 0,0598380 | 14             |
| S <sub>11</sub> | 0.0593620 | 15             |

# **HASIL DAN PEMBAHASAN**

CV Sumber Arafat memiliki kebutuhan 5 (lima) supplier. Dari hasil perankingan 15 (lima belas) calon supplier dibandingkan dengan data awal penghitungan hasil survey yang terdapat pada tabel 13.

Tabel 13. Hasil survey penilaian calon supplier

| Supplier       | `P |  | $\cdots$ |  |  |
|----------------|----|--|----------|--|--|
| S <sub>6</sub> |    |  | $\cdots$ |  |  |
| S <sub>3</sub> |    |  | $\cdot$  |  |  |
| S <sub>4</sub> |    |  | $\cdot$  |  |  |
| S <sub>5</sub> |    |  | $\cdots$ |  |  |
|                |    |  | $\cdots$ |  |  |
| S              |    |  | .        |  |  |

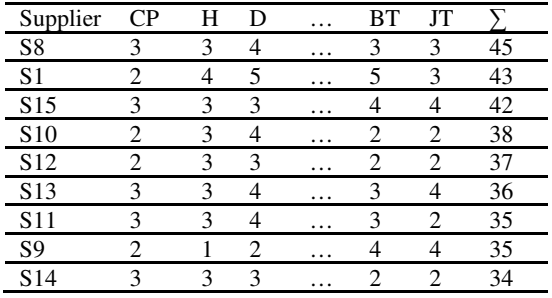

Hasil uji coba sistem diprosentasekan sebagai berikut :

$$
\frac{\sum \text{supplier yang lobos}}{\text{jumlah supplier yang direkomendasikan}} \times 100\%
$$
\n
$$
\frac{4}{5} \times 100\% = 80\%
$$

Jadi prosentase hasil perhitungan dengan metode FAHP dibandingkan dengan penghitungan manual yaitu 80%.

### **SIMPULAN**

- 1. Berdasarkan hasil perhitungan dengan metode FAHP, Supplier S6 mendapatkan nilai tertinggi 0,0764980 dan Supplier S11 mendapatkan nilai terendah 0,0593620.
- 2. Metode FAHP dapat digunakan untuk menentukan pemilihan supplier dengan prosentase 80% jika dibandingkan dengan perhitungan manual.

### **DAFTAR PUSTAKA**

- Chan, F.T.S. and Kumar, N. 2007. Global supplier development considering risk factors using fuzzy extended AHP-based approach, *Omega*, Vol. 35, No. 4, pp.417–431.
- Chang, D. Y., 1996. *Aplication of the Extent Analysis Method on Fuzzy AHP. European Journal of Operational Research 95,* 649-655.
- Dubois, D. and Prade, H. 1980. *Fuzzy Sets and Systems: Theory and Applications*. New York: Academic Press.
- Jasril. 2011. *Sistem Pendukung Keputusan Pemilihan Karyawan Terbaik Menggunakan Metode Fuzzy AHP*, Prosiding Seminar Nasional Aplikasi Teknologi Informasi, ISSN: 1907-5022, Yogyakarta, hal. F36 – F43.
- Saaty, L.T. 1998. *Multicriteria Desicion Making : The Analytic Hierarchy Process*. America: Eta Service Ltd.
- Tang, Y.C & Lin, T.W, 2011. Application of the fuzzy analytic hierarchy process to the lead-free equipment selection decision, *Int. J. Business and Systems Research, Vol. 5, No. 1, 2011,* pp 35 -56*.*
- Zhu, K.J., Jing, Y. and Chang, D.Y. 1999. 'A discussion on extent analysis method and applications of fuzzy AHP', *European Journal of Operational Research*, Vol. 116, No. 3,pp.450–456
- Zimmermann, H.J. 1996. *Fuzzy Set Theory and its Application* (3rd ed.). Dordercht: Kluwer Academic.